$<<$  Access  $>$ 

, tushu007.com

- 13 ISBN 9787121072437
- 10 ISBN 7121072432

出版时间:2009-2

页数:244

PDF

 $<<$ Access

更多资源请访问:http://www.tushu007.com

, tushu007.com

 $<<$ Access  $>$ 

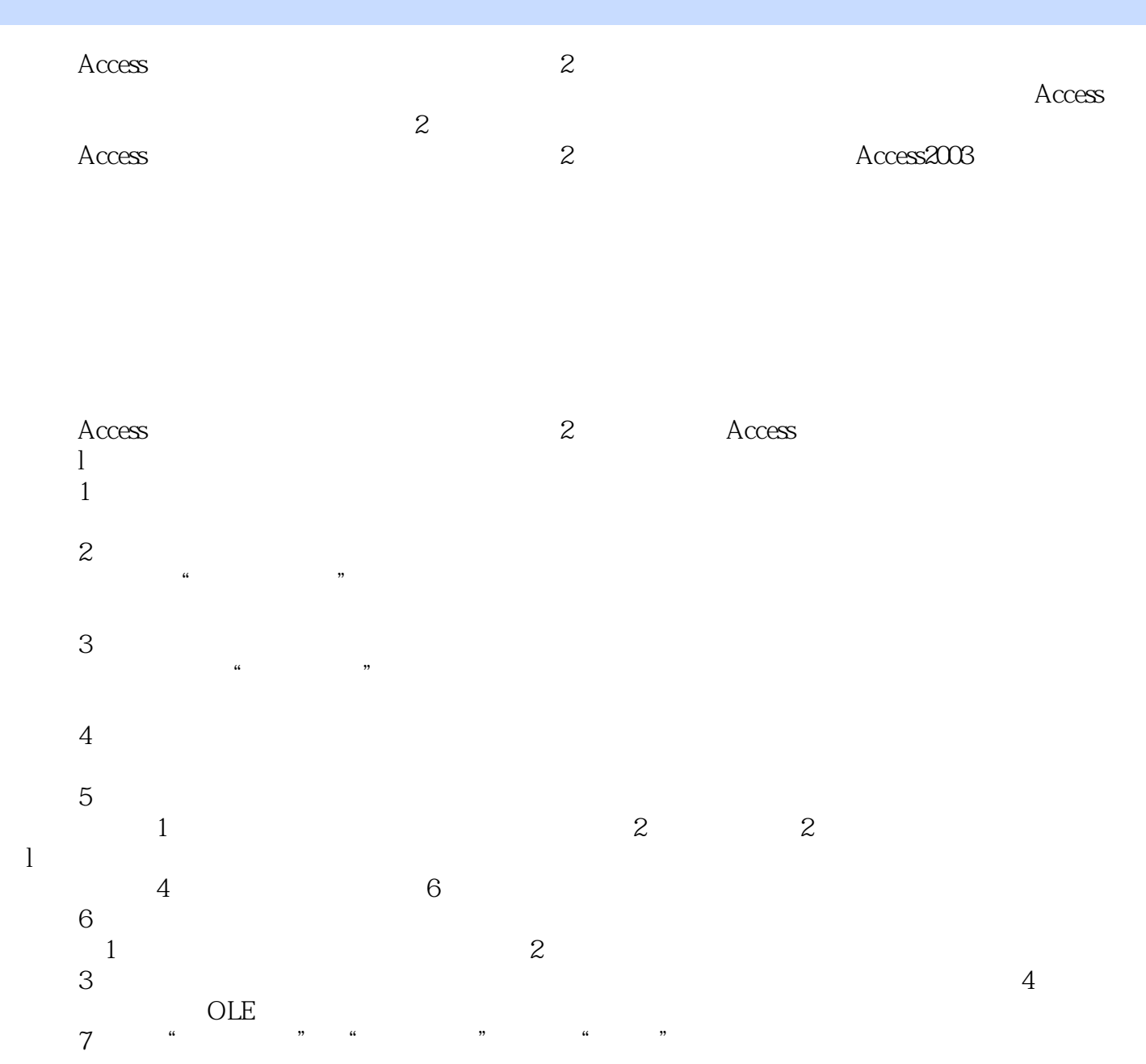

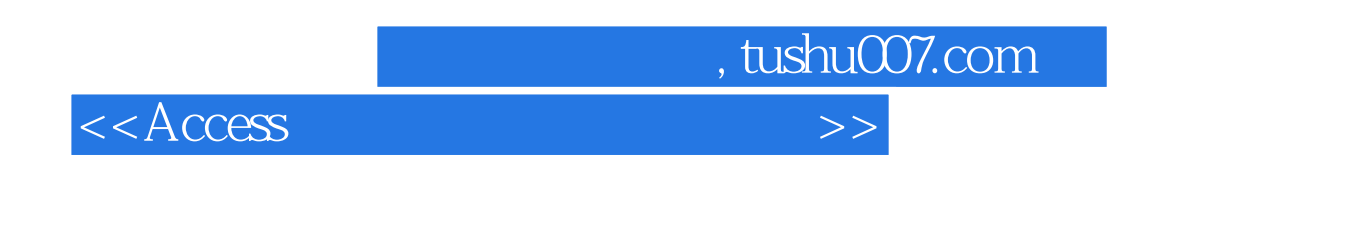

 $\angle$  Access  $\angle$ 

, tushu007.com

## $<<$ Access

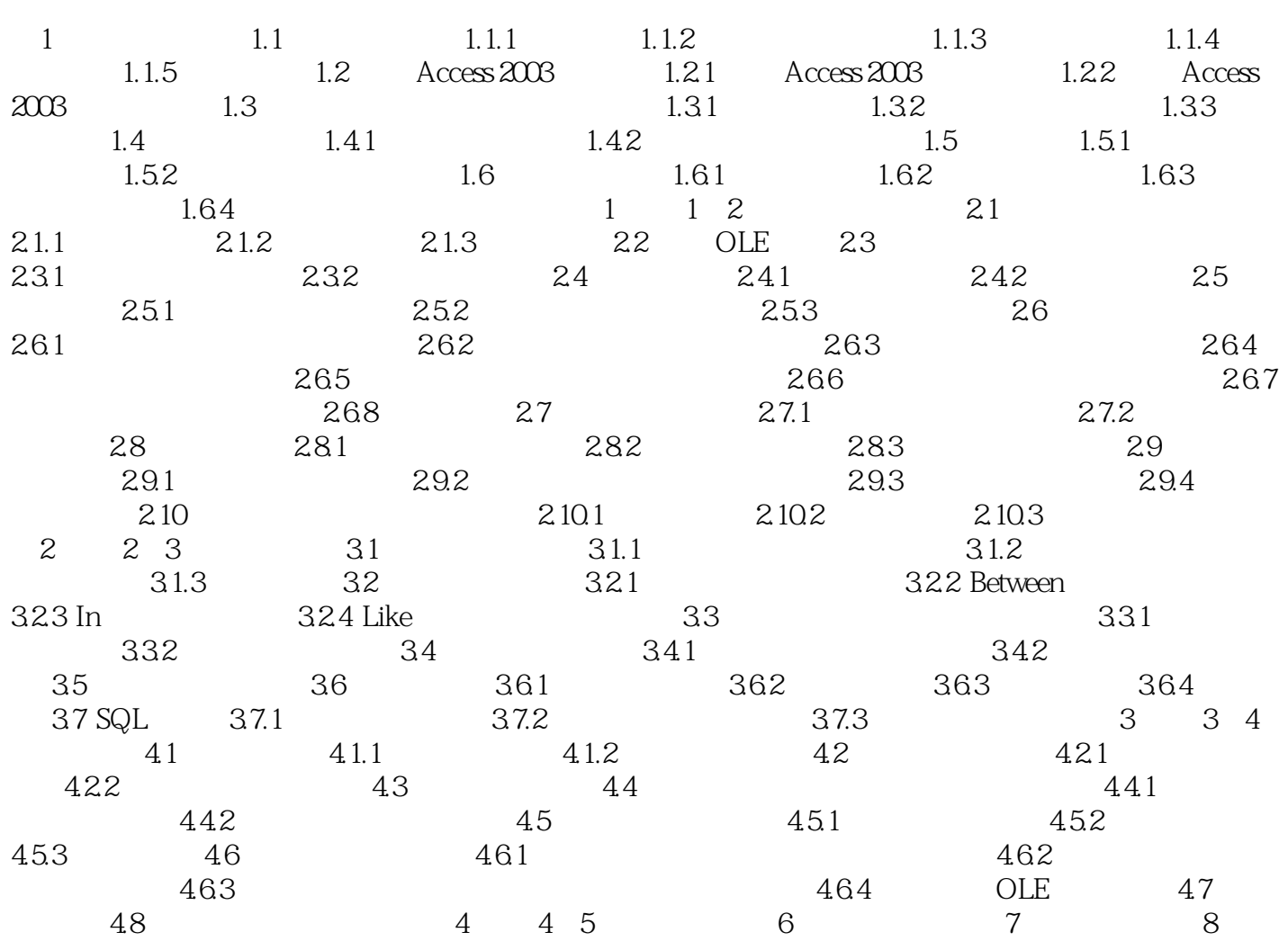

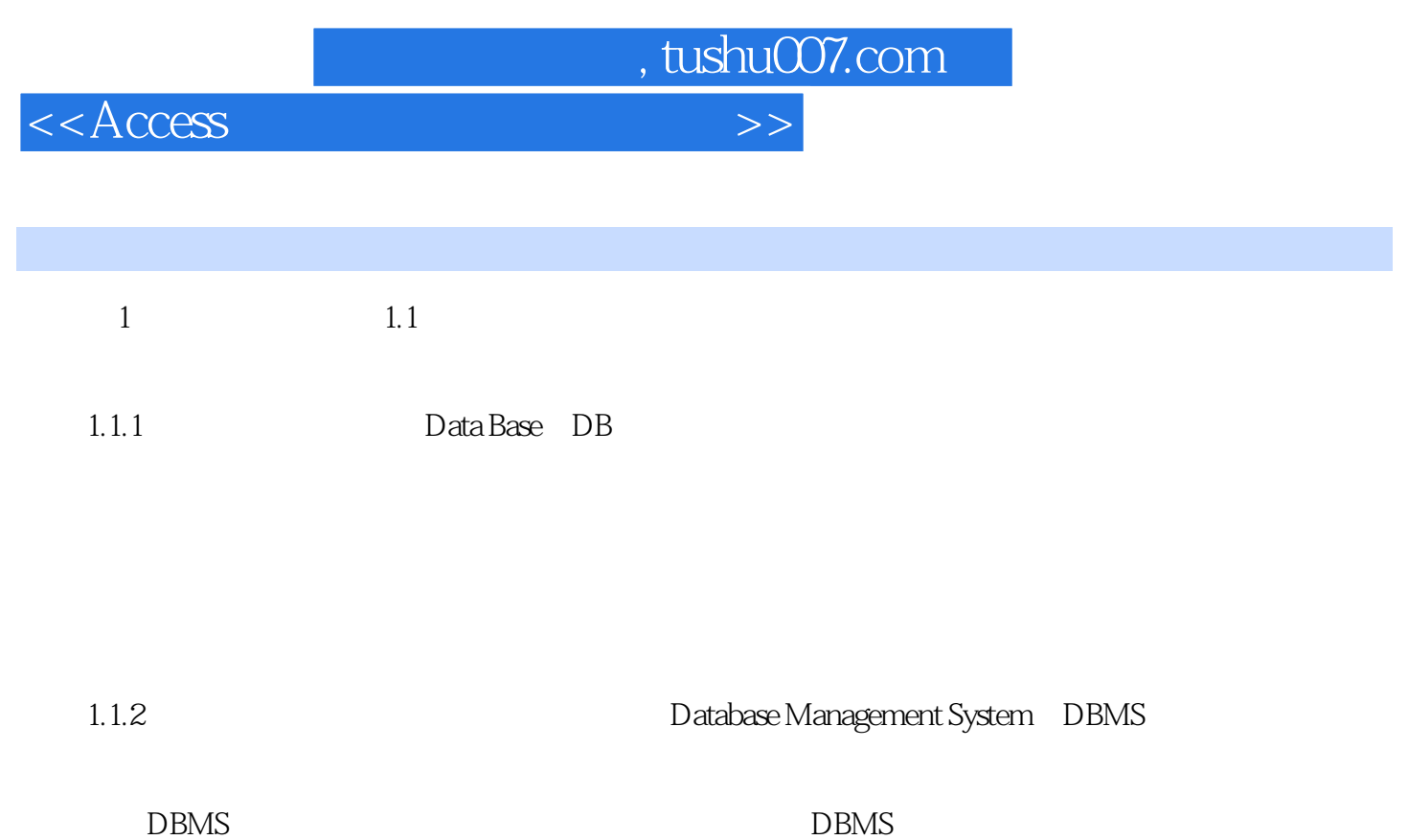

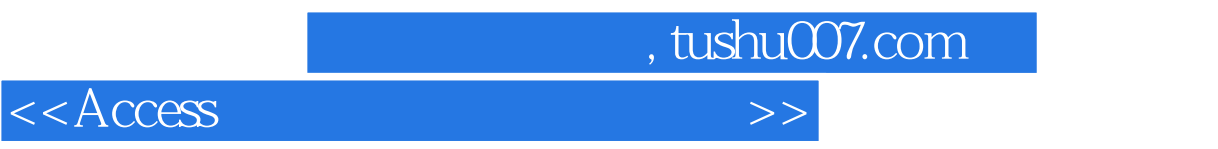

本站所提供下载的PDF图书仅提供预览和简介,请支持正版图书。

更多资源请访问:http://www.tushu007.com